## Cisco Webex Room Series Touch Controller Quick Reference Guide RoomOS 10.11

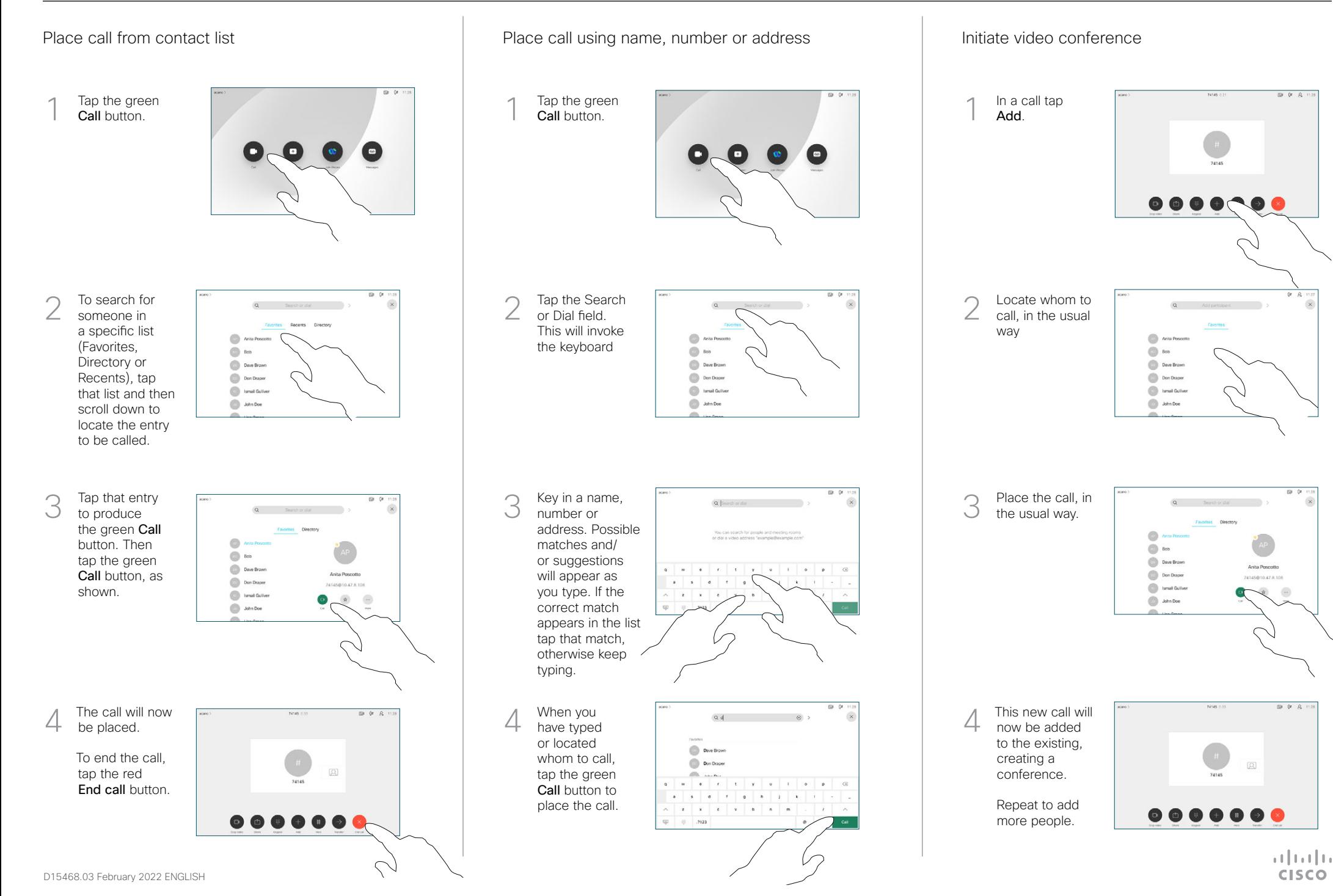

## Cisco Webex Room Series Touch Controller Quick Reference Guide RoomOS 10.8

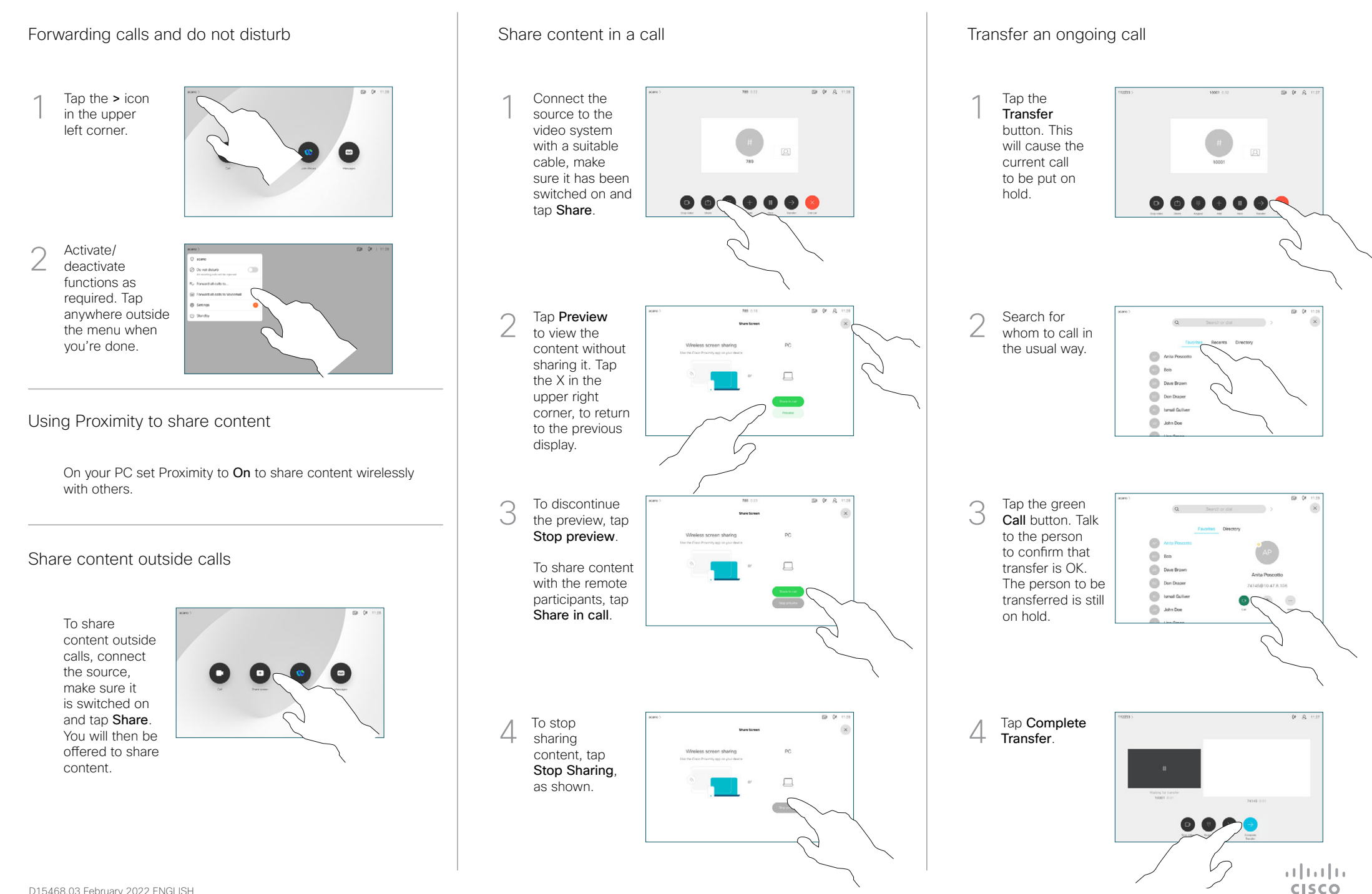